# Package 'tabnet'

October 11, 2021

<span id="page-0-0"></span>Title Fit 'TabNet' Models for Classification and Regression

Version 0.3.0

Description Implements the 'TabNet' model by Sercan O. Arik et al (2019) [<arXiv:1908.07442>](https://arxiv.org/abs/1908.07442) and provides a consistent interface for fitting and creating predictions. It's also fully compatible with the 'tidymodels' ecosystem.

License MIT + file LICENSE

Encoding UTF-8

RoxygenNote 7.1.1

URL <https://github.com/mlverse/tabnet>

BugReports <https://github.com/mlverse/tabnet/issues>

Imports torch (>= 0.4.0), hardhat, magrittr, glue, progress, rlang, methods, tibble, coro, vctrs

Suggests testthat, modeldata, recipes, parsnip, dials, withr, knitr, rmarkdown, vip, tidyverse, ggplot2, dplyr, tidyr, purrr, tune, workflows

VignetteBuilder knitr

Config/testthat/edition 3

NeedsCompilation no

Author Daniel Falbel [aut, cre], RStudio [cph], Christophe Regouby [ctb]

Maintainer Daniel Falbel <daniel@rstudio.com>

Repository CRAN

Date/Publication 2021-10-11 17:00:02 UTC

# R topics documented:

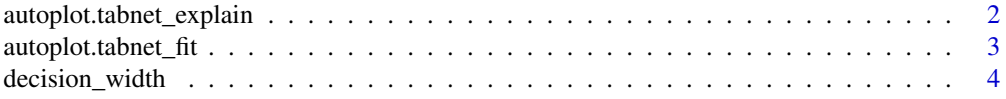

<span id="page-1-0"></span>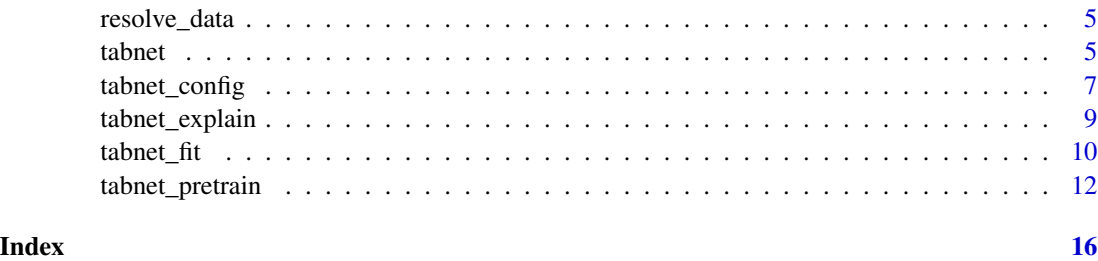

autoplot.tabnet\_explain

*Plot tabnet\_explain mask importance heatmap*

#### Description

Plot tabnet\_explain mask importance heatmap

## Usage

```
autoplot.tabnet_explain(
  object,
  type = c("mask_agg", "steps"),
  quantile = 1,
  ...
\mathcal{E}
```
## Arguments

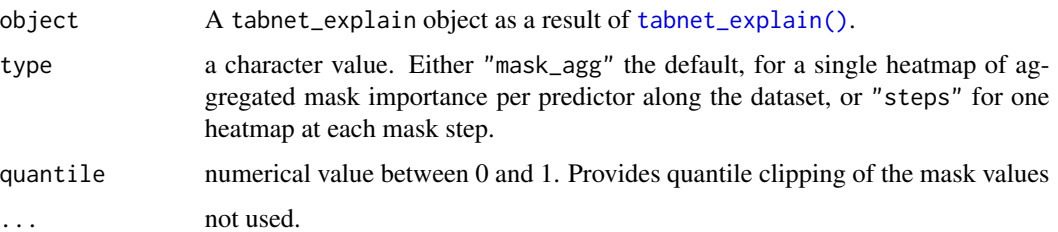

#### Details

Plot the tabnet\_explain object mask importance per variable along the predicted dataset. type="mask\_agg" output a single heatmap of mask aggregated values, type="steps" provides a plot faceted along the n\_steps mask present in the model. quantile=.995 may be used for strong outlier clipping, in order to better highlight low values. quantile=1, the default, do not clip any values.

#### Value

A ggplot object.

## <span id="page-2-0"></span>autoplot.tabnet\_fit 3

## Examples

```
library(ggplot2)
data("attrition", package = "modeldata")
attrition_fit <- tabnet_fit(Attrition ~. , data=attrition, epoch=15)
attrition_explain <- tabnet_explain(attrition_fit, attrition)
# Plot the model aggregated mask interpretation heatmap
autoplot(attrition_explain)
```
autoplot.tabnet\_fit *Plot tabnet\_fit model loss along epochs*

#### Description

Plot tabnet\_fit model loss along epochs

## Usage

```
autoplot.tabnet_fit(object, ...)
```

```
autoplot.tabnet_pretrain(object, ...)
```
#### Arguments

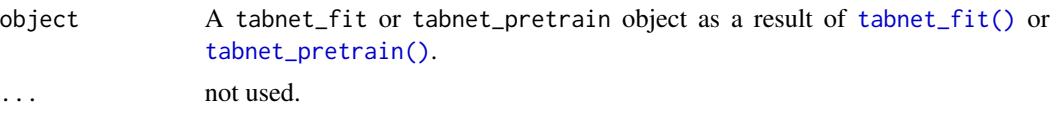

## Details

Plot the training loss along epochs, and validation loss along epochs if any. A dot is added on epochs where model snapshot is available, helping the choice of from\_epoch value for later model training resume.

#### Value

A ggplot object.

## Examples

```
library(ggplot2)
data("attrition", package = "modeldata")
attrition_fit <- tabnet_fit(Attrition ~. , data=attrition, valid_split=0.2, epoch=15)
```
<span id="page-3-0"></span># Plot the model loss over epochs autoplot(attrition\_fit)

decision\_width *Parameters for the tabnet model*

### Description

Parameters for the tabnet model

#### Usage

```
decision\_width(range = c(8L, 64L), trans = NULL)attention\_width(range = c(8L, 64L), trans = NULL)num_steps(range = c(3L, 10L), trans = NULL)
feature_reusage(range = c(1, 2), trans = NULL)
num_independent(range = c(1L, 5L), trans = NULL)
num_shared(range = c(1L, 5L), trans = NULL)
momentum(range = c(0.01, 0.4), trans = NULL)
mask_type(values = c("sparsemax", "entmax"))
```
#### Arguments

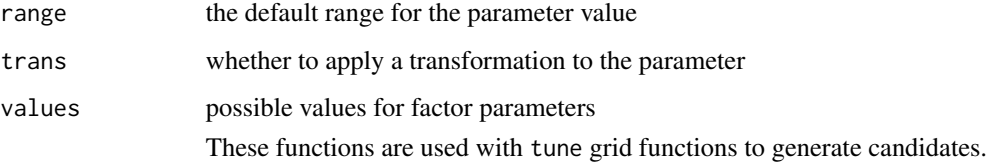

### Value

A dials parameter to be used when tuning TabNet models.

<span id="page-4-0"></span>

## Description

Transforms input data into tensors

#### Usage

resolve\_data(x, y)

#### Arguments

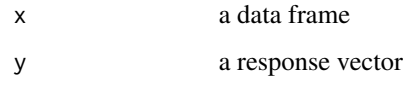

#### tabnet *Parsnip compatible tabnet model*

#### Description

Parsnip compatible tabnet model

## Usage

```
tabnet(
 mode = "unknown",
 epochs = NULL,
 penalty = NULL,
 batch_size = NULL,
  learn_rate = NULL,
 decision_width = NULL,
  attention_width = NULL,
 num_steps = NULL,
  feature_reusage = NULL,
  virtual_batch_size = NULL,
  num_independent = NULL,
 num_shared = NULL,
 momentum = NULL
\mathcal{E}
```
## Arguments

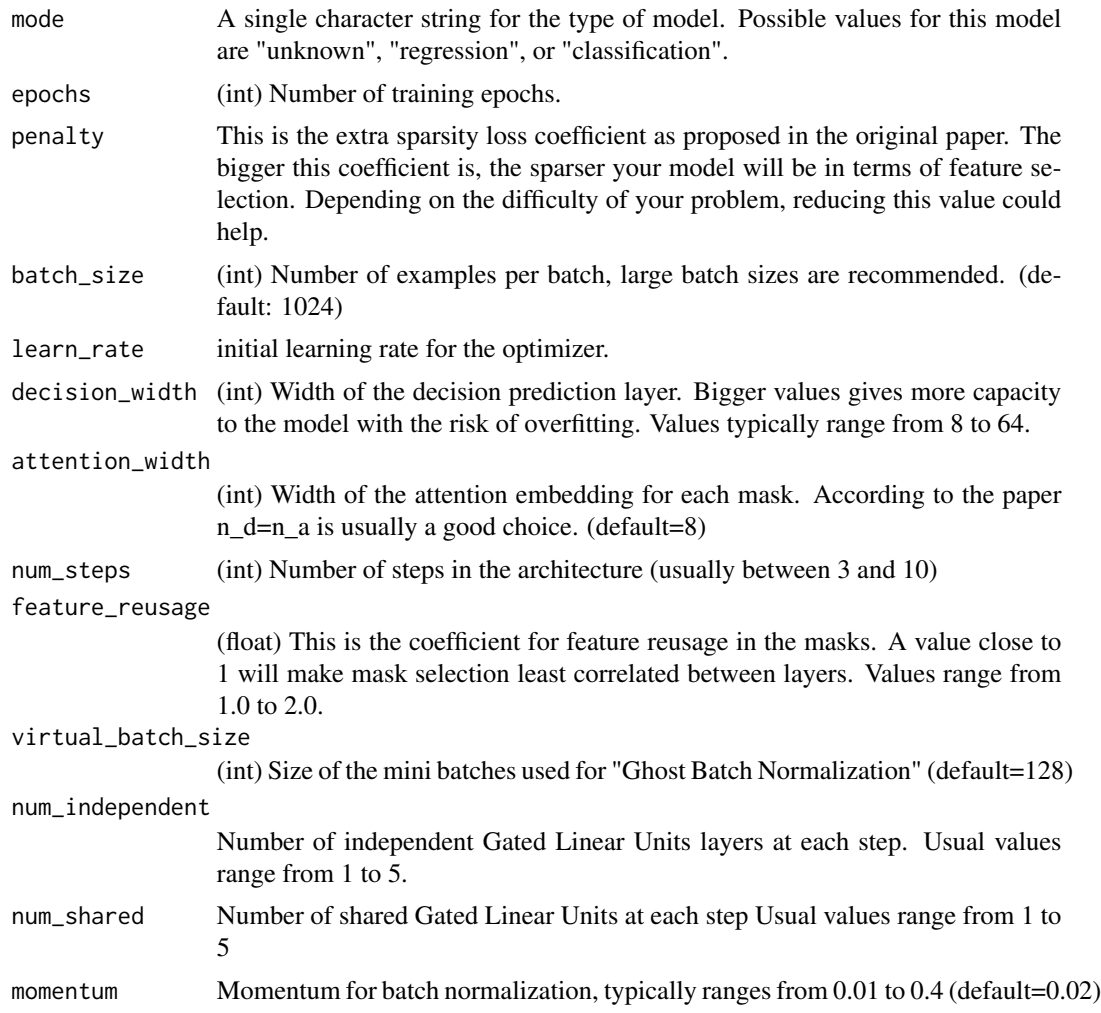

#### Value

A TabNet parsnip instance. It can be used to fit tabnet models using parsnip machinery.

## Threading

TabNet uses torch as its backend for computation and torch uses all available threads by default. You can control the number of threads used by torch with:

```
torch::torch_set_num_threads(1)
torch::torch_set_num_interop_threads(1)
```
## See Also

tabnet\_fit

## <span id="page-6-0"></span>tabnet\_config 7

### Examples

```
if (torch::torch_is_installed()) {
library(parsnip)
data("ames", package = "modeldata")
model <- tabnet() %>%
  set_mode("regression") %>%
  set_engine("torch")
model %>%
  fit(Sale_Price ~ ., data = ames)
}
```
<span id="page-6-1"></span>tabnet\_config *Configuration for TabNet models*

## Description

Configuration for TabNet models

#### Usage

```
tabnet_config(
  batch_size = 256,
 penalty = 0.001,
  clip_value = NULL,
  loss = "auto",epochs = 5,
  drop_last = FALSE,
  decision_width = NULL,
  attention_width = NULL,
  num\_steps = 3,
  feature_{reusage} = 1.3,
 mask_type = "sparsemax",
  virtual_batch_size = 128,
  valid_split = 0,
  learn_rate = 0.02,
  optimizer = "adam",
  lr_scheduler = NULL,
  lr\_decay = 0.1,step_size = 30,
  checkpoint_epochs = 10,
  cat<sub>-emb</sub>dim = 1,
  num_independent = 2,
  num\_shared = 2,
 momentum = 0.02,
  pretraining_ratio = 0.5,
  verbose = FALSE,
```

```
device = "auto",
   importance_sample_size = NULL
\overline{)}
```
## Arguments

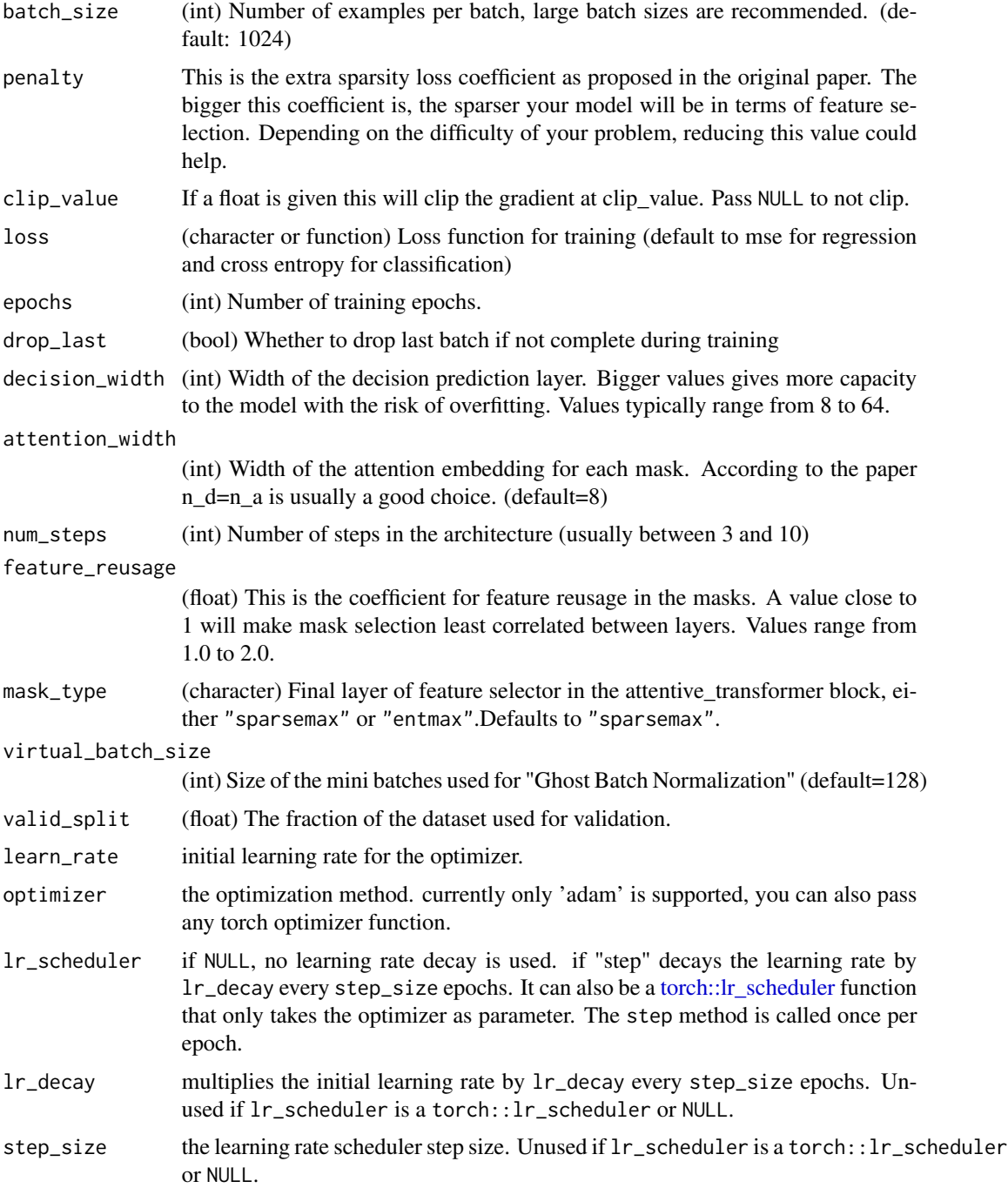

## <span id="page-8-0"></span>tabnet\_explain 9

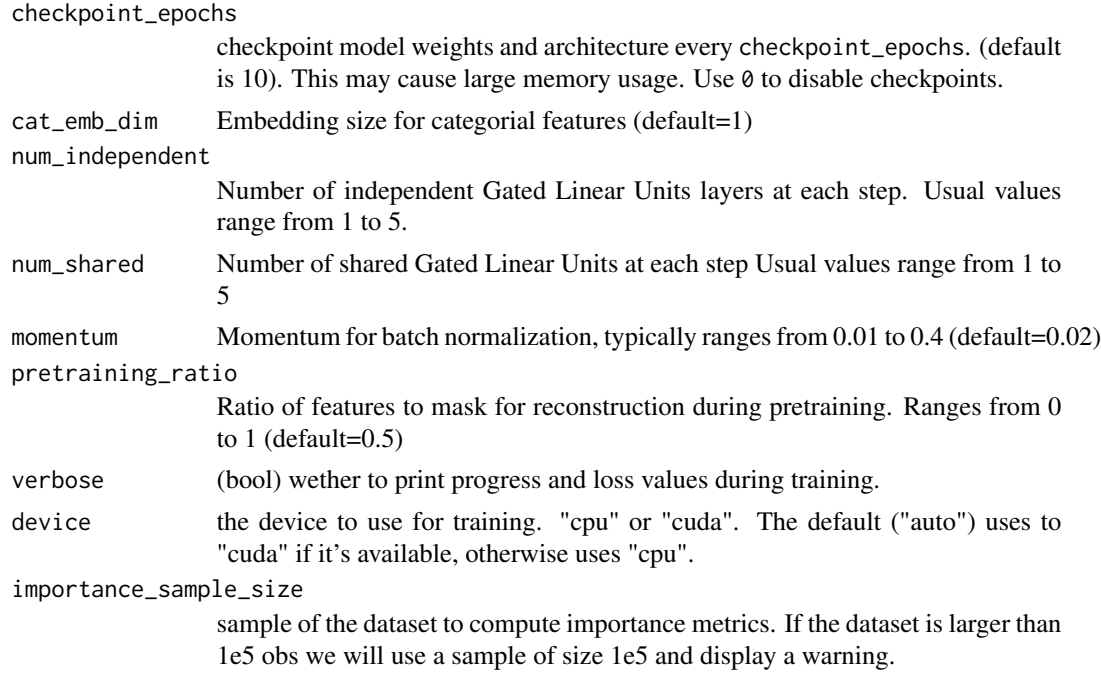

## Value

A named list with all hyperparameters of the TabNet implementation.

<span id="page-8-1"></span>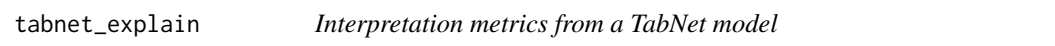

## Description

Interpretation metrics from a TabNet model

### Usage

tabnet\_explain(object, new\_data)

## Arguments

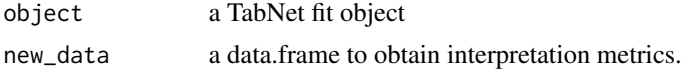

## Value

Returns a list with

- M\_explain: the aggregated feature importance masks as detailed in TabNet's paper.
- masks a list containing the masks for each step.

## Examples

```
if (torch::torch_is_installed()) {
set.seed(2021)
n < - 1000x <- data.frame(
  x = runif(n),
  y = runif(n),
  z = runif(n)\mathcal{L}y \le -x$x
fit \le tabnet_fit(x, y, epochs = 20,
                   num_steps = 1,
                   batch_size = 512,attention_width = 1,
                   num_shared = 1,
                   num_independent = 1)
 ex <- tabnet_explain(fit, x)
}
```

```
tabnet_fit Tabnet model
```
## Description

Fits the [TabNet: Attentive Interpretable Tabular Learning](https://arxiv.org/abs/1908.07442) model

#### Usage

```
tabnet_fit(x, ...)## Default S3 method:
tabnet_fit(x, ...)
## S3 method for class 'data.frame'
tabnet_fit(
 x,
 y,
 tabnet_model = NULL,
 config = tabnet\_config(),...,
```
<span id="page-9-0"></span>

#### <span id="page-10-0"></span>tabnet\_fit 11

```
from_epoch = NULL
\mathcal{L}## S3 method for class 'formula'
tabnet_fit(
 formula,
 data,
 tabnet_model = NULL,
 config = tabnet\_config(),...,
 from_epoch = NULL
\mathcal{L}## S3 method for class 'recipe'
tabnet_fit(
 x,
 data,
 tabnet_model = NULL,
 config = tabnet\_config(),...,
 from_epoch = NULL
)
```
## Arguments

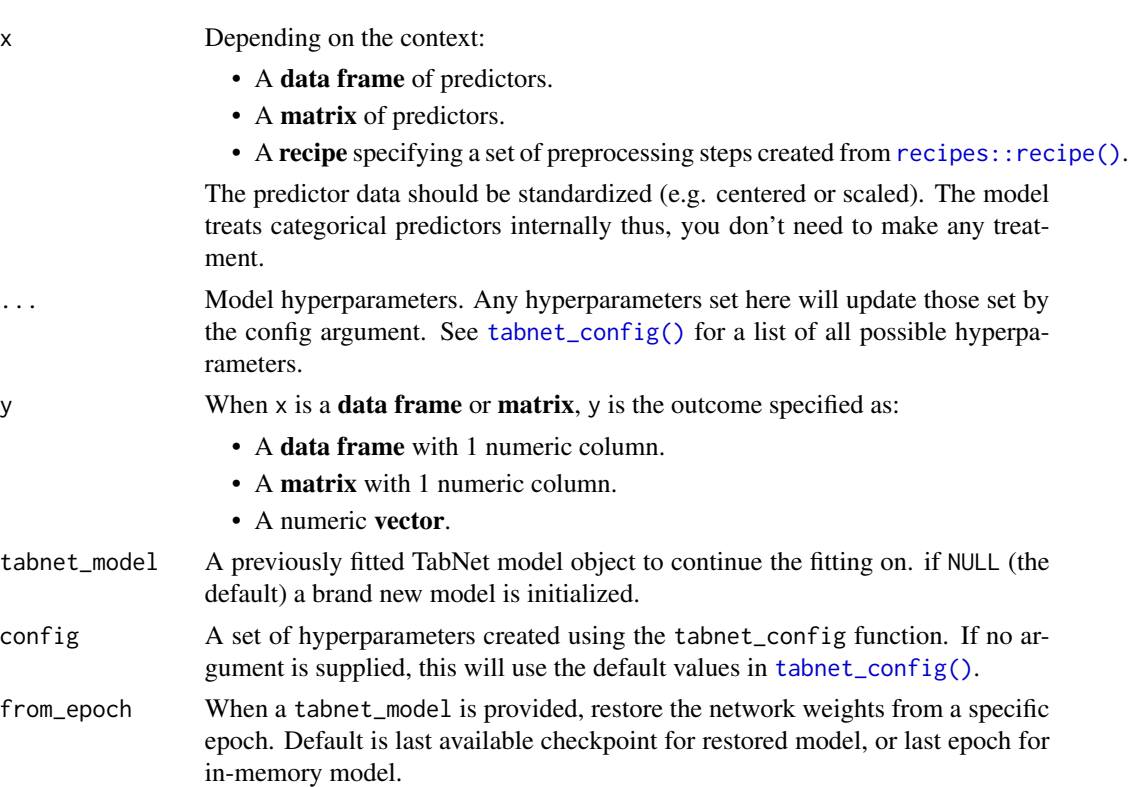

<span id="page-11-0"></span>12 tabnet\_pretrain

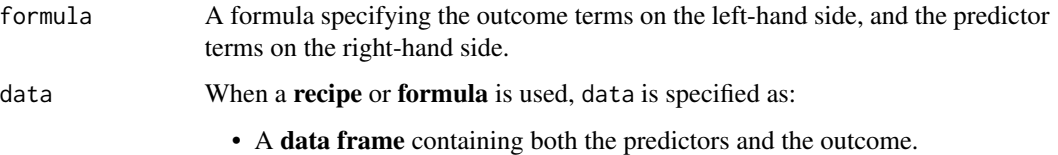

### Value

A TabNet model object. It can be used for serialization, predictions, or further fitting.

#### Fitting a pre-trained model

When providing a parent tabnet\_model parameter, the model fitting resumes from that model weights at the following epoch:

- last fitted epoch for a model already in torch context
- Last model checkpoint epoch for a model loaded from file
- the epoch related to a checkpoint matching or preceding the from\_epoch value if provided The model fitting metrics append on top of the parent metrics in the returned TabNet model.

#### Threading

TabNet uses torch as its backend for computation and torch uses all available threads by default.

You can control the number of threads used by torch with:

```
torch::torch_set_num_threads(1)
torch::torch_set_num_interop_threads(1)
```
## **Examples**

```
if (torch::torch_is_installed()) {
data("ames", package = "modeldata")
fit \le tabnet_fit(Sale_Price \sim ., data = ames, epochs = 1)
}
```
<span id="page-11-1"></span>tabnet\_pretrain *Tabnet model*

## Description

Pretrain the [TabNet: Attentive Interpretable Tabular Learning](https://arxiv.org/abs/1908.07442) model on the predictor data exclusively (unsupervised training).

## <span id="page-12-0"></span>tabnet\_pretrain 13

#### Usage

```
tabnet_pretrain(x, ...)
## Default S3 method:
tabnet_pretrain(x, ...)
## S3 method for class 'data.frame'
tabnet_pretrain(
 x,
 y,
 tabnet_model = NULL,
 config = tabnet\_config(),...,
  from_epoch = NULL
)
## S3 method for class 'formula'
tabnet_pretrain(
 formula,
 data,
  tabnet_model = NULL,
  config = tabnet\_config(),...,
  from_epoch = NULL
)
## S3 method for class 'recipe'
tabnet_pretrain(
 x,
 data,
 tabnet_model = NULL,
 config = tabnet\_config(),...,
  from_epoch = NULL
)
```
#### Arguments

x Depending on the context:

- A data frame of predictors.
- A matrix of predictors.
- A recipe specifying a set of preprocessing steps created from [recipes::recipe\(\)](#page-0-0).

The predictor data should be standardized (e.g. centered or scaled). The model treats categorical predictors internally thus, you don't need to make any treatment.

... Model hyperparameters. Any hyperparameters set here will update those set by

<span id="page-13-0"></span>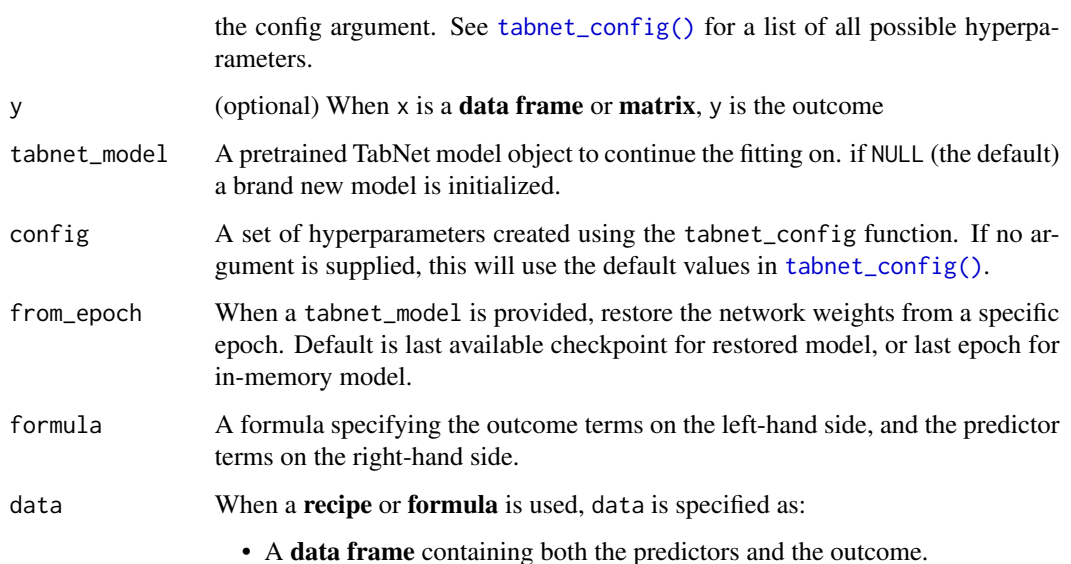

#### Value

A TabNet model object. It can be used for serialization, predictions, or further fitting.

#### outcome

Outcome value are accepted here only for consistent syntax with tabnet\_fit, but by design the outcome, if present, is ignored during pre-training.

#### pre-training from a previous model

When providing a parent tabnet\_model parameter, the model pretraining resumes from that model weights at the following epoch:

- last pretrained epoch for a model already in torch context
- Last model checkpoint epoch for a model loaded from file
- the epoch related to a checkpoint matching or preceding the from\_epoch value if provided The model pretraining metrics append on top of the parent metrics in the returned TabNet model.

#### Threading

TabNet uses torch as its backend for computation and torch uses all available threads by default.

You can control the number of threads used by torch with:

```
torch::torch_set_num_threads(1)
torch::torch_set_num_interop_threads(1)
```
## tabnet\_pretrain 15

## Examples

```
if (torch::torch_is_installed()) {
data("ames", package = "modeldata")
pretrained <- tabnet_pretrain(Sale_Price ~ ., data = ames, epochs = 1)
}
```
# <span id="page-15-0"></span>Index

```
attention_width (decision_width), 4
2
3
autoplot.tabnet_pretrain
       (autoplot.tabnet_fit), 3
decision_width, 4
feature_reusage (decision_width), 4
mask_type (decision_width), 4
momentum (decision_width), 4
num_independent (decision_width), 4
num_shared (decision_width), 4
num_steps (decision_width), 4
recipes::recipe(), 11, 13
resolve_data, 5
tabnet, 5
tabnet_config, 7
tabnet_config(), 11, 14
tabnet_explain, 9
tabnet_explain(), 2
tabnet_fit, 10
tabnet_fit(), 3
tabnet_pretrain, 12
tabnet_pretrain(), 3
torch::lr_scheduler, 8
```